# *Vigor2950 Series Dual WAN SSL VPN Appliance*

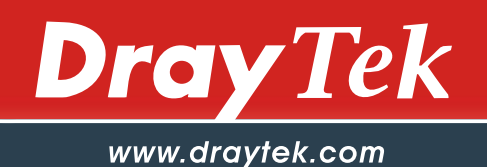

- *Dual-WAN provides policy-based load-balancing and fail-over*
- *Content Security Management (CSM) strengthens appliance-based gateway security*
- *Robust firewall prevents external attacks and provides Internet access policies*
- *Hardware-based platform delivers high performance VPN*
- *Up to 200 simultaneous (IPSec/PPTP/L2TP) VPN channels*
- *VPN trunking (VPN load-balancing and backup)*
- *Up to 50 concurrent SSL VPN tunnels with LDAP/RADIUS/SSTP authentication*
- *Flexible bandwidth management to optimize bandwidth usage*

The Vigor2950 series serves as a VPN gateway and a central firewall for multi-site offices and tele-workers. With its high data throughput of 90Mbps, Dual WAN, VPN trunking and 5 Gigabit LAN ports, the device facilitates productivity of versatile business operations. To secure communications between sites is the establishment of VPN tunnels up to 200 simultaneous tunnels.

## *High user-friendliness and efficiency*

Its well-structured Web User Interface offers user-friendly configuration. The WUI also provides IP layer QoS (Quality of Service), NAT session/bandwidth management to help users control and allocate the bandwidth on networks.

#### *More extendability*

With a dedicated VPN co-processor, the hardware encryption of AES/DES/3DES and hardware key hash of SHA-1/MD5 are seamlessly handled, thus maintaining maximum router performance. For remote tele-workers and inter-office links, the Vigor2950 supports up to 200 simultaneous VPN tunnels (such as IPSec/PPTP/L2TP protocols) and 50 sessions of SSL VPN by using LDAP/RADIUS/SSTP authentication.

Without the necessity of installing VPN client on individual PC, the Secure Socket Layer (SSL) virtual private network (VPN) facility lets remote workers connect to the office network at any time. SSL is supported by standard web browsers such as FireFox and IE. For users of small offices and tele-workers who need to access enterprises' internal applications, file server and file sharing, Vigor2950 security router series allow up to 50 concurrent SSL sessions.

## *Maximum degree of operational reliability*

It allows users to access Internet and combine the bandwidth of the dual WAN to speed up the transmission through the network. Each WAN port can connect to different ISPs, even if the ISPs use different technology to provide telecommunication service (such as DSL, cable modem, etc.). If any connection problem occurred on one of the ISP connections, all the traffic can be guided and switched to the normal communication port for proper operation.

## *Security without compromise*

The Vigor2950 series also provides high-security firewall options with both IP-layer and content based protection. The DoS/DDoS prevention and URL/Web content filter strengthen the security outside and inside the network. The enterprise-level CSM (Content Security Management) enables users to control and manage IM (Instant Messenger) and P2P (Peer to Peer) applications more efficiently. The CSM hence prevents inappropriate content from distracting employees and impeding productivity. Furthermore, the CSM can keep office networks threat-free and available. With CSM, you can protect confidential and essential data from modification or theft.

## *More benefits*

With high-performance Super G™ wireless connectivity, the router enables the wireless access rate up to 108Mbps. Besides the encryption methods of WEP/WPA/WPA2 and MAC address control, it also offers wireless LAN isolation, wireless VLAN and 802.1X authentication. WDS (Wireless Distribution System) can help users extend wireless coverage easily. Moreover, the wireless rate control can adjust the connection rate of each wireless station. The ISDN interface can offer remote access or dial-backup.

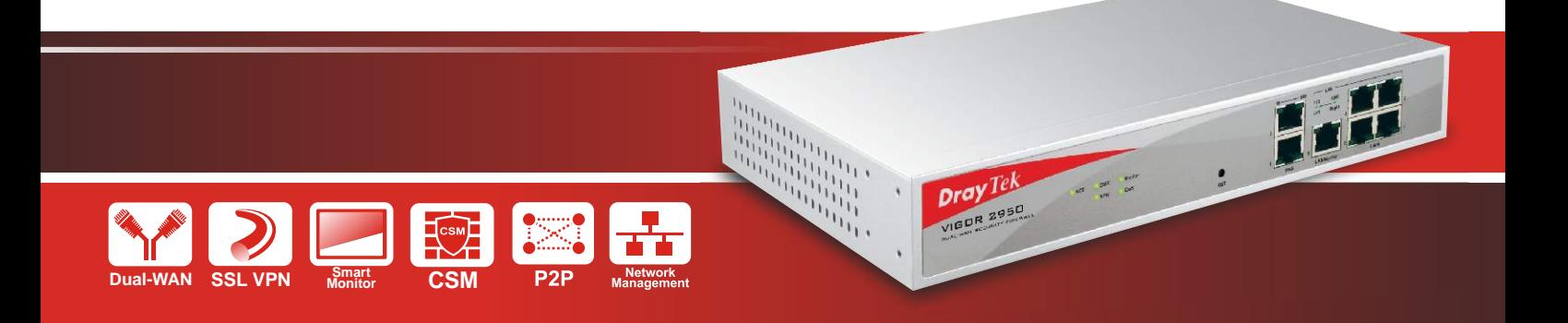

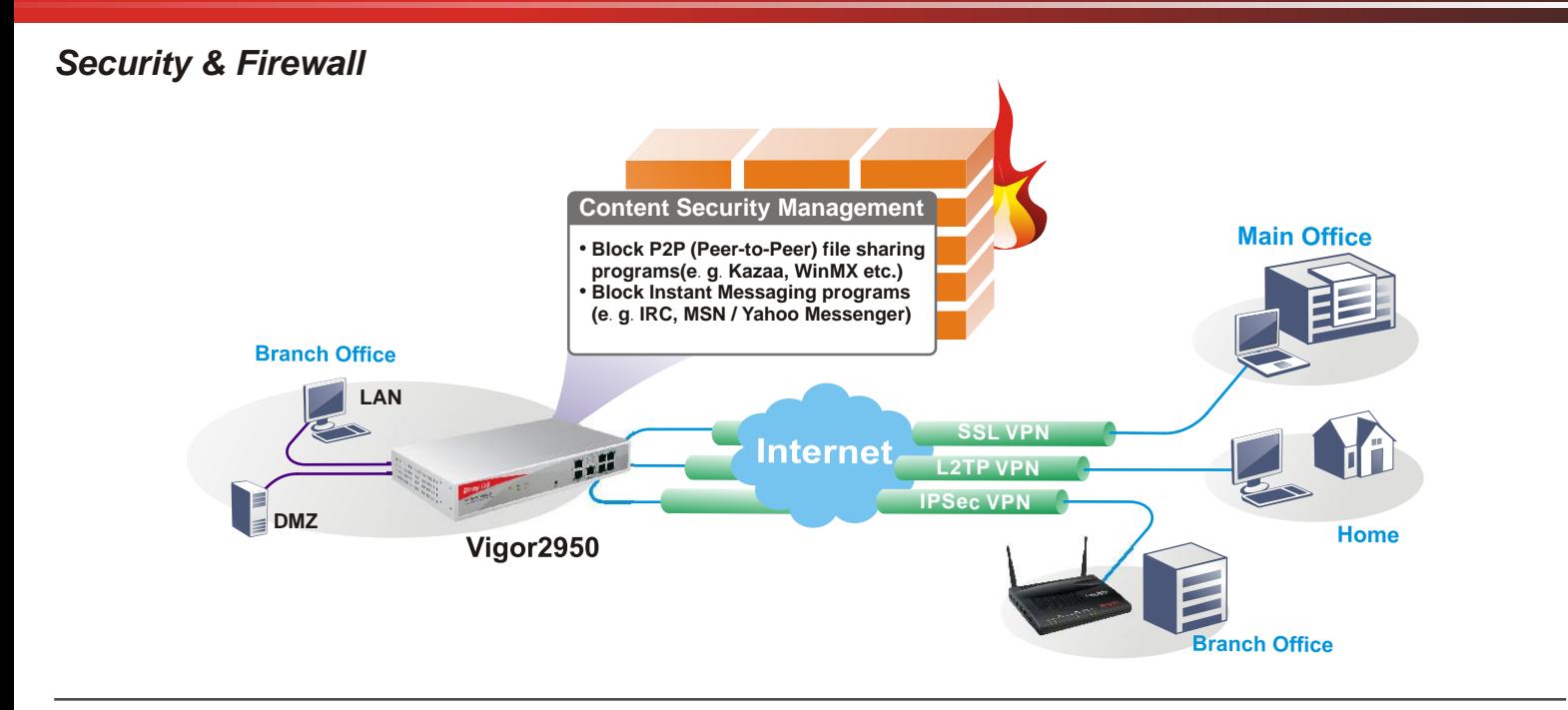

## *VPN Trunking*

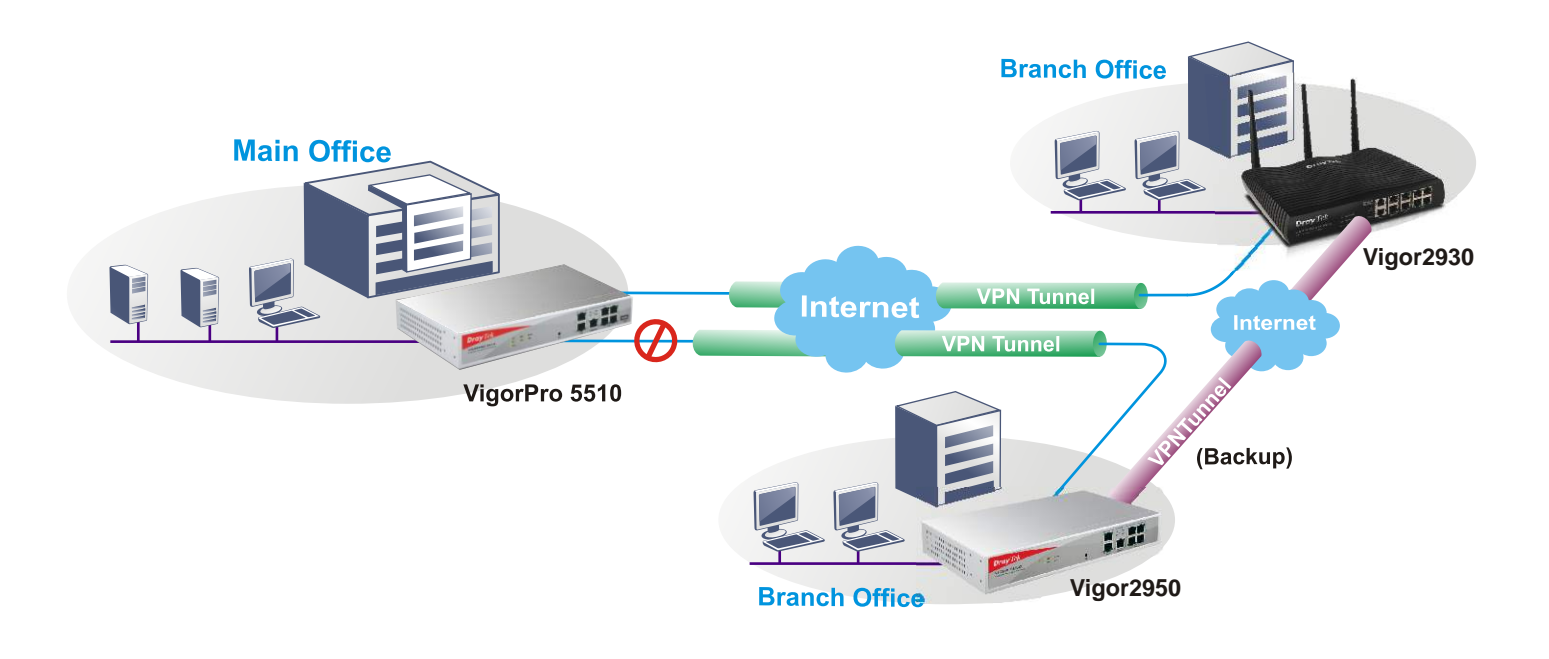

*SSL VPN with LDAP/RADIUS/SSTP authentication*

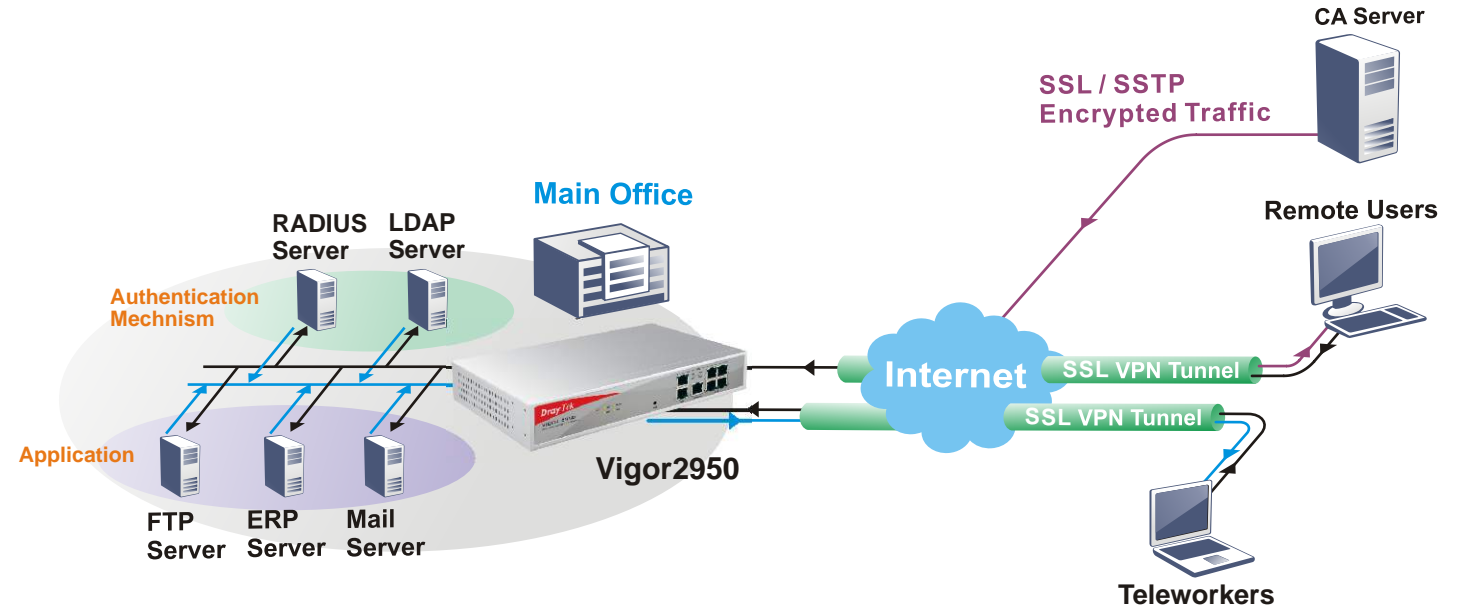

## *Vigor2950 Series*

## *Extendability*

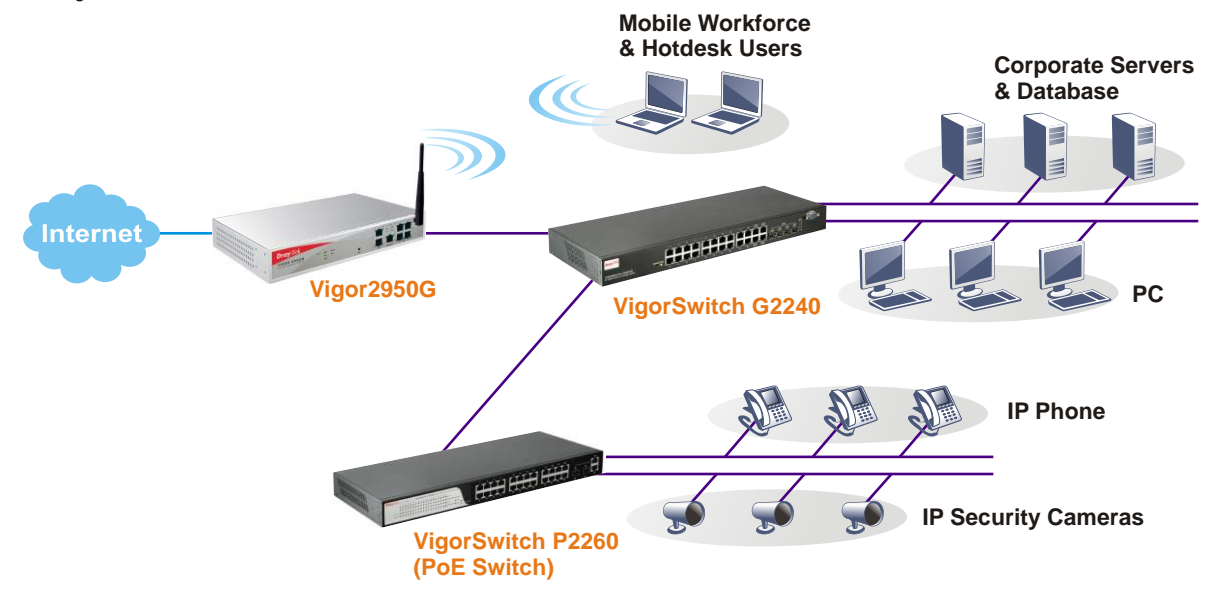

## **Vigor2950 Dual WAN**

New DrayOS Version 3 Operating System including new object-based Firewall

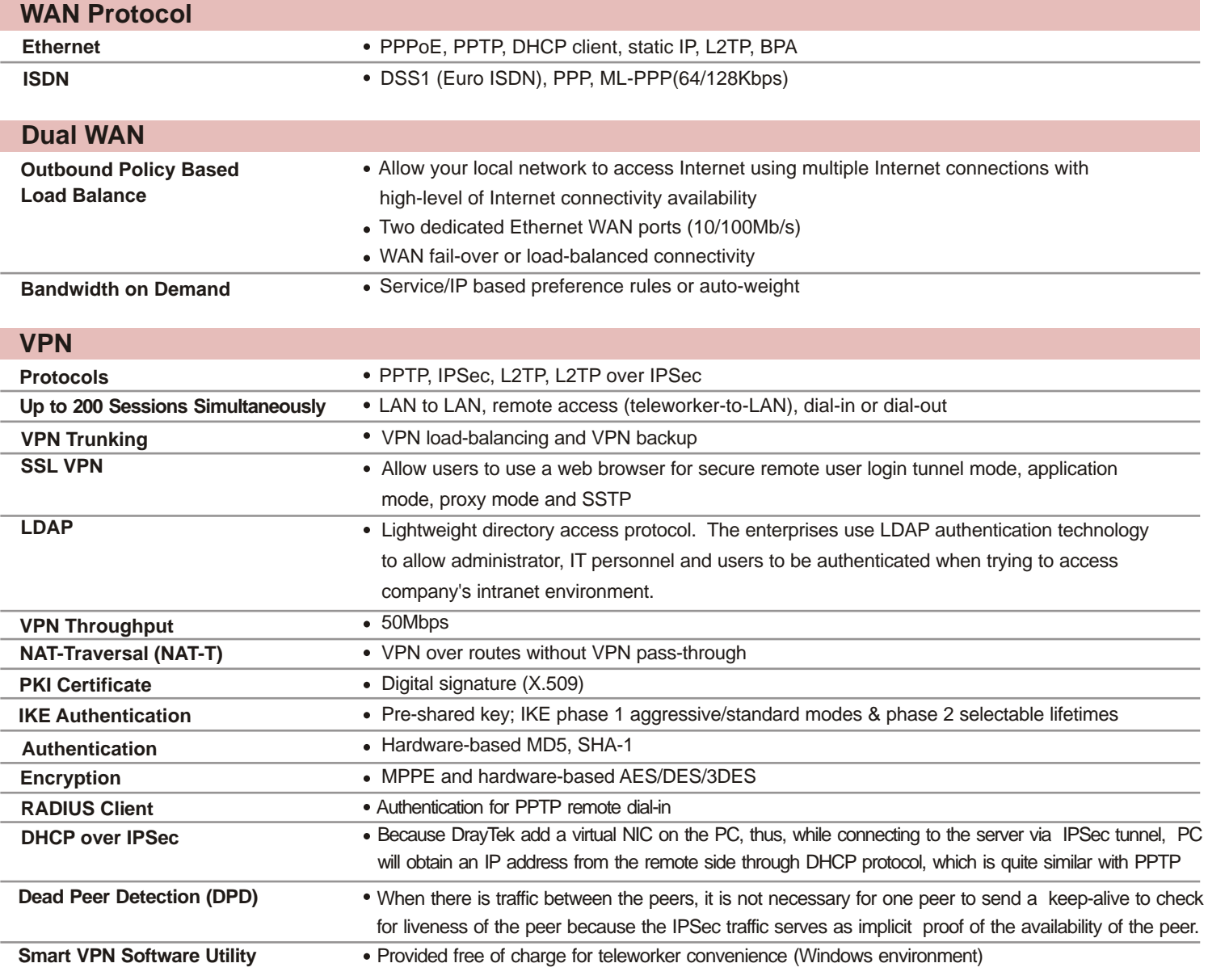

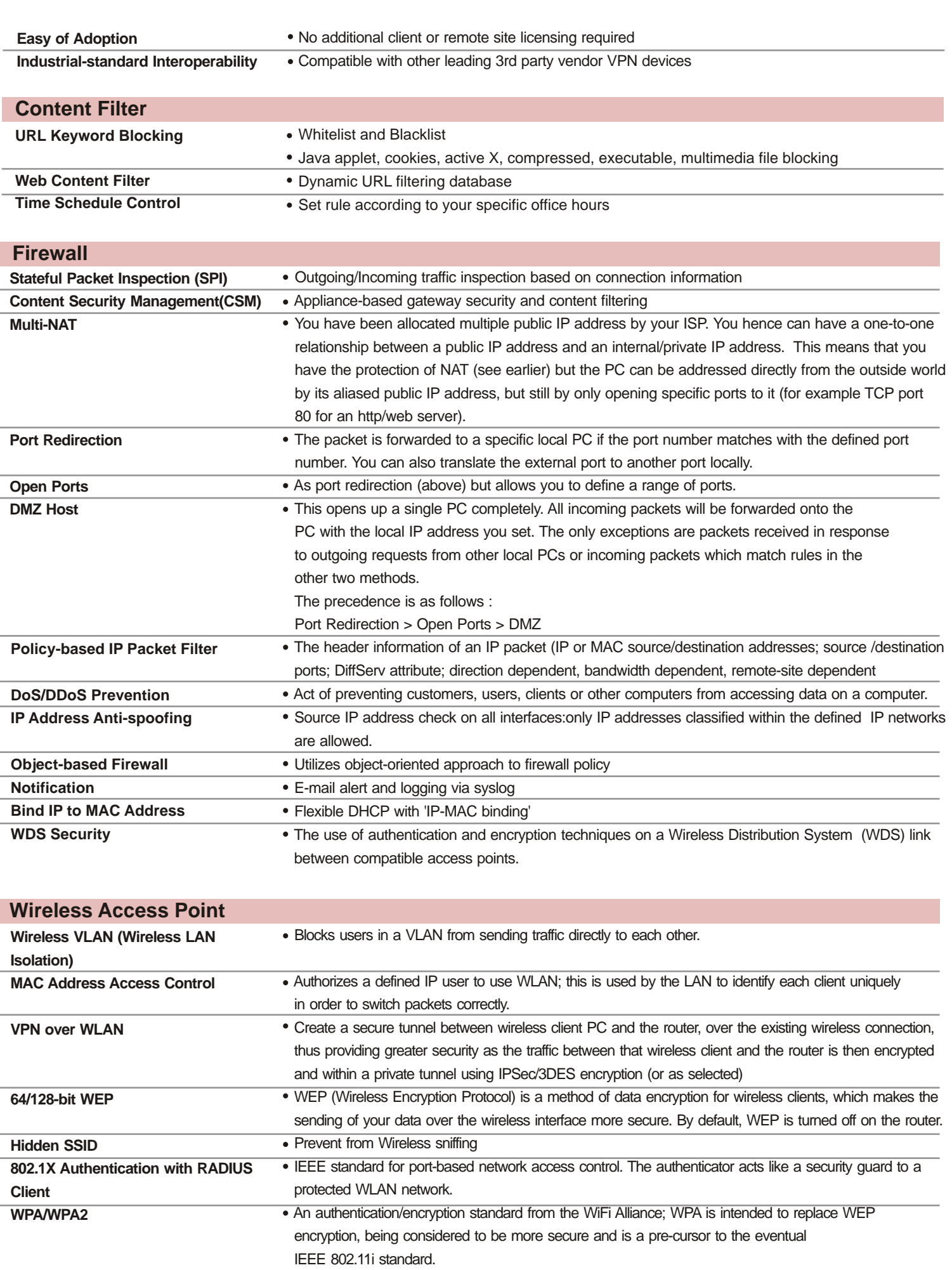

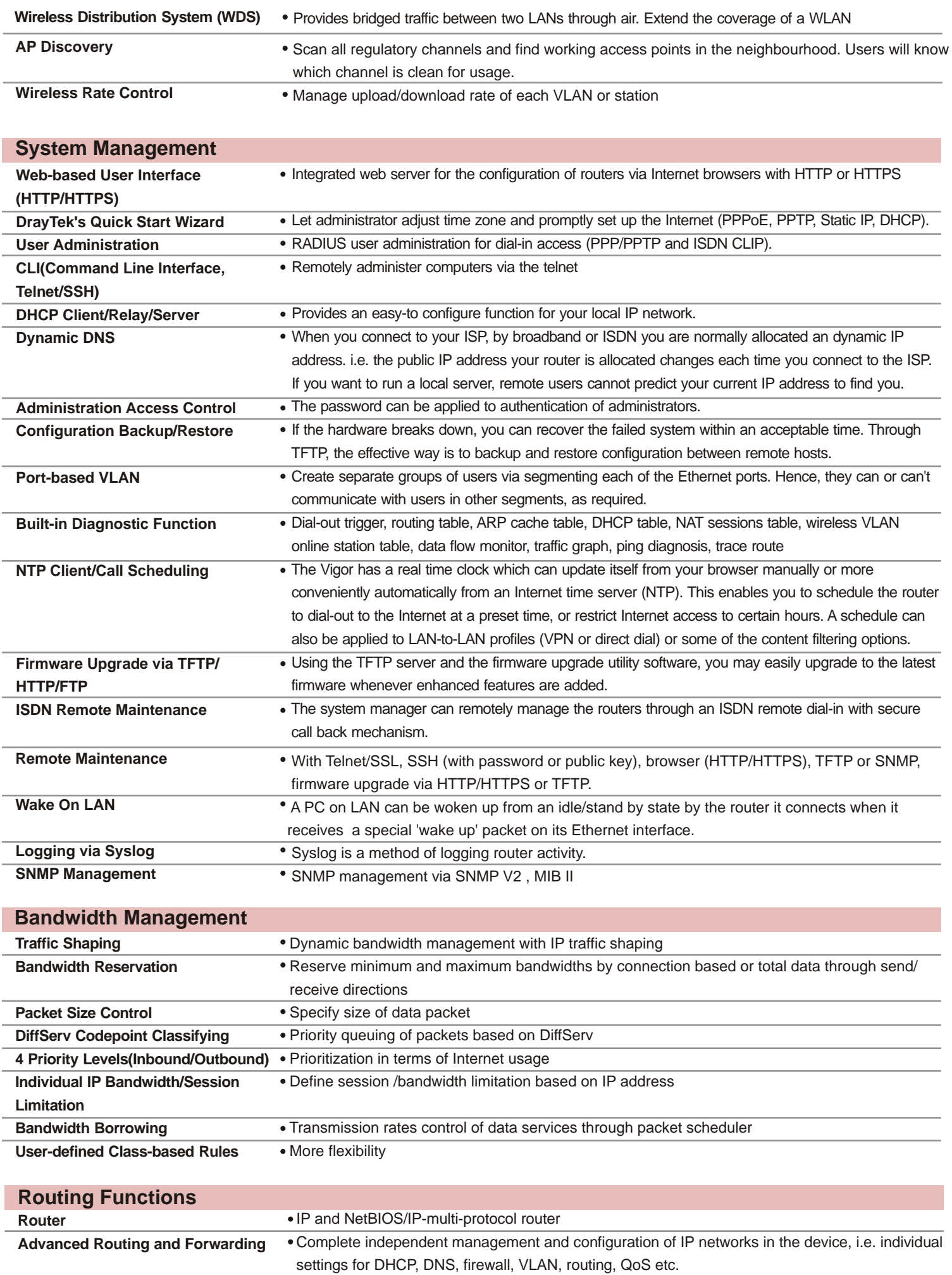

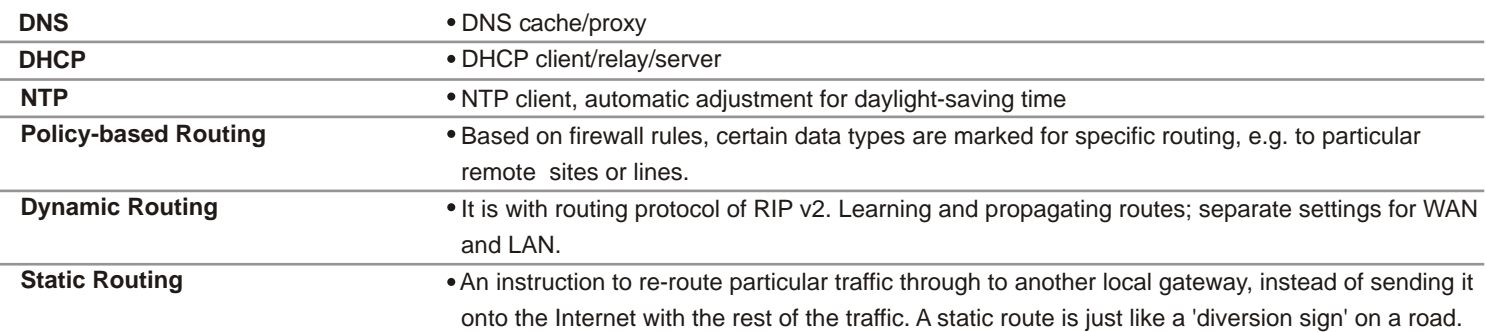

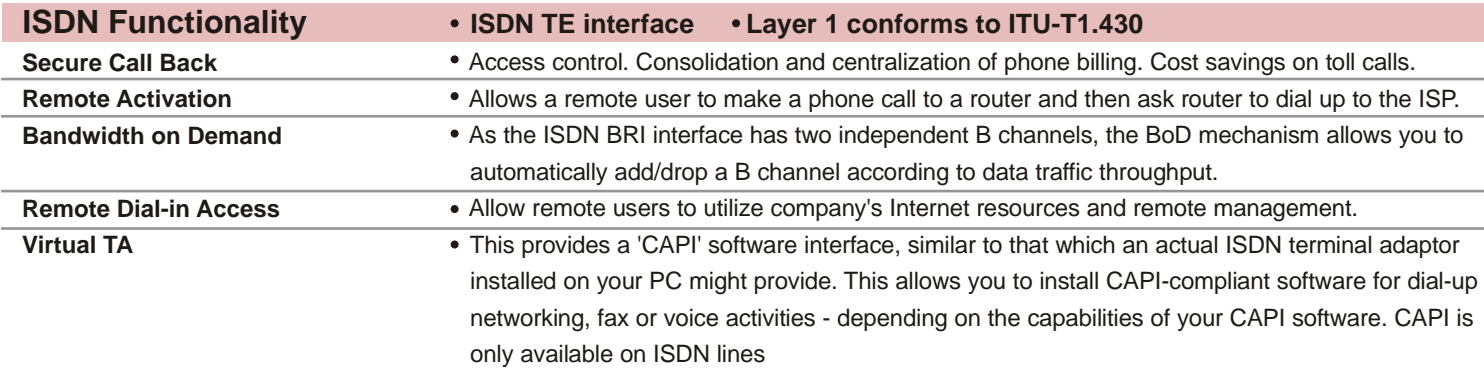

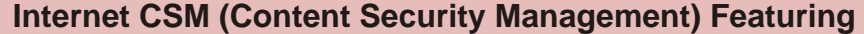

- URL keyword filtering whitelist or blacklist specific sites or keywords in URLs
- Block web sites by category (subject to subscription)
- Prevent accessing of web sites by using their direct IP address (thus URLs only)
- Blocking automatic download of Java applets and ActiveX controls
- Blocking of web site cookies
- Block http downloads of file types (binary, compressed, multimedia)
- Time schedules & exclusions for enabling/disabling these restrictions
- Block P2P (Peer-to-Peer) file sharing programs (e.g. Kazaa, WinMX etc. )
- Block Instant messaging programs (e.g. IRC, MSN/Yahoo Messenger)

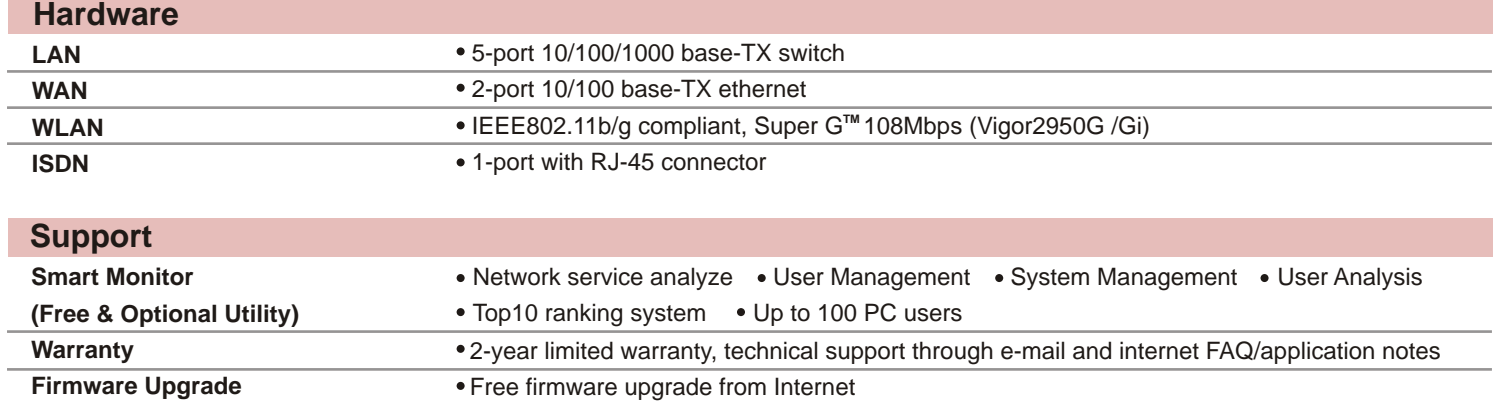

#### **Declaration of Conformity**

CE FC

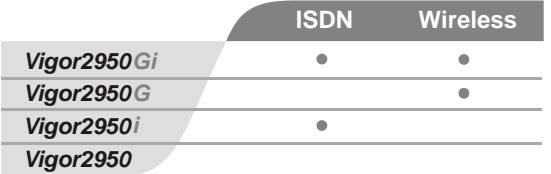

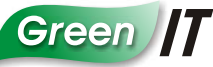